# Match Virtual Machine : An Adaptive Runtime System to execute MATLAB in Parallel

Malay Haldar, Anshuman Nay ak, Abhay Kanhere, Pramod Joisha, Nagaraj Shenoy, Alok Choudhary and Prithviraj Banerjee Center for Parallel and Distributed Computing Northwestern Universit y Evanston, IL 60208-3118

## Abstract

MATLAB is one of the most popular languages for desktop numerical computations as well as for signal and image processing applic ations. Applying parallel processing techniques to improve performance of MATLAB codes has been the goal of many recent works. Most current frameworks require the user to specify parallelism and/or information regarding typ e/shap eof the variables, thereby sacrificing the user friendliness which is one of the most popular MATLAB featur es. Other systems work on a re stricted subset of MATLAB, thereby limiting the class of applic ations MATLAB can supp ort. We present a runtime system capable of exe cuting MATLAB code in par allel without any user intervention. The runtime system performs automatic parallelization and typ  $e/\text{shap}$  enferenc e of the code at runtime. A unique feature of the runtime system is its capability to automatically adapt to changes in the underlying archite cture, making it particularly useful for systems where predicting p erformane statically is difficult. We present exp erimental results obtaine d for the runtime system running on SGI Origin2000 shar ed memory multiprocessor.

## 1 Introduction

With 400; 000 users in ov er 100 countries, MATLAB is arguably one of the most popular languages for desktop numerical computing as well as image and signal processing. MATLAB is a high level language supporting real and complex matrices as basic datatypes. Thus a few line of MATLAB code can substitute hundred lines of C or Fortran codes. Along with this, the user friendly syntax of MATLAB and high qualit yof underlying n umerical libraries hav e contributed much to the popularity of MATLAB. Because of the computationally intensive nature of most n umerical algorithms, MATLAB seems to be an ideal target for parallelization. Current approaches to parallelizing MATLAB can be categorized into three basic strategies :

- Paral lelizing Libraries ( [10] ) : This approach attempts to parallelize the underlying libraries used by MATLAB. The limitation of this approach is that parallelism is restricted within the individual libraries and higher parallelism present at the algorithm level (e.g. task parallelism) cannot be exploited.
- $\bullet$  Compiling  $([8],[5],[13],[9],[14],[15],$  $[11]$ ,  $[28]$ ,  $[29]$ ,  $[16]$ : This approach attempts to compile the MATLAB code to another language such as  $C/C++$ , Fortran, HPF etc. These target languages are considered more amenable to optimizations than MATLAB which is an interpreted language. This approach how ever suffers from complex type/shape analysis issues. Also the parallelizing strategies at compile time depend on static estimates of execution time of the functions and worst case behavior of control flow in the code. These factors may be sub-optimally handled through a compiler in situations where obtaining accurate estimates of execution times for functions is difficult.
- Paral lel Interpreter ([18], [12], [17 ],[19]): This approach involves adding user friendly parallelizing commands to the interpreter. The interpreter is modied to in terpret these commands and execute functions in parallel. The shortcoming of this approach is that the user is required to know how to parallelize his MATLAB code. This may not be a feasible solution for most users.

In this paper we present a framework for executing MATLAB code in parallel without any user intervention. Thus a MATLAB code that runs on an interpreter can be run on multiple processors without any modication/addition to the code. The runtime system was developed as part of the MATCH (MATlab Compiler for Heterogeneous adaptive computing systems) pro ject at Northw estern University [5], and is called the MA TCHVirtual Machine (MVM). The MVM models the behavior of an out-of-order microprocessor in software. The MVM relies on runtime data dependency analysis to discov er task parallelism. Data parallelism is exploited by efficient data parallel libraries. The scheduling and allocation decisions needed for mapping independent tasks on processors are tak en at run time based on estimates of execution time of functions. On one hand the MVM does not require the user to specify any directives regarding type/shape or parallelization, th us preserving the user friendly characteristics of MATLAB. On the other hand it greatly simplifies the compiler since no type/shape analysis is required at compile time. Note that the MVM represents a concept and not necessarily any particular implementation. The back end of the MVM can be tailored to run MATLAB code on a variet y of parallel and heterogeneous architectures. Figure 1 gives an ov erview of the framework.

The rest of the paper is organized as follows - Section 2 describes an ov erview of the MVM architecture, therun time system and an associated compiler. Section 3 deals with some experimental results obtained for an implementation of the MVM on SGI Origin2000. Section 4 discusses future extensions and Section 5 presents some conclusions of the present work.

# $\overline{2}$ Virtual Machine

In the MVM framework, the task of executing MAT-LAB code in parallel is broken down into two steps - (1) Compiling the given MATLAB code to MVM assembly instructions, follow ed b  $(2)$  Executing the MVM assembly instructions in parallel by data dependency analysis on the instructions at runtime. First we describe the architecture of the MVM which models a contemporary high performance microprocessor in software. MVM views the different components of a multiprocessor system as functional units on which functions (such as filter, fit etc) can be executed. The scheduling and allocation of the instructions are dependent on cost estimates of executing the instructions which can be modied during execution. Next w e describe a compiler that takes MAT-LAB code as input and compiles it to the MVM assembly, ready for execution by the MVM.

#### 2.1 The MVM Architecture

The MVM simulates the behavior of an out-of-order microprocessor execution core. The input to the MVM is an executable written in the MVM assembly language. Each of these assembly instructions

execution time of functions. On one hand the MVM sult obtained by executing the input executable code. may represent functions/operations present in MAT-LAB (e.g. fft,  $*$  etc). In addition, there are other instructions such as control flow instructions (jump) ), scalar comparisons ( set-less-than, set-greater-than ) etc that are necessary for handling arbitrary data and control flow. The output of the MVM is the re-

> T ypically, the MVM runs on a processor that has the ability to initiate execution of functions on other processors in the multiprocessor system. Executing an MVM assembly instruction involves initiation of execution of the function by the MVM and collecting bac kthe results. MVM primarily relies on efficient libraries on the different components of the multiprocessor system (which may be heterogeneous) to execute the functions. How ev er, if the computation in v olv ed in executing an instruction is ery small (like scalar operations, jumps etc.), the instructions are executed locally by the MVM itself, without using the remote execution mechanism.

pointed data may be of any type/shape. The neces-Figure 2 sho ws the MVM architecture. Conceptually , the MVM accesses two memories - the Instruction Memory and the Data Memory. The Instruction Memory is an array of in tegerswhic h stores the input executable in consecutive locations of the array . The Data Memory is an array of v oid pointers that may point to the results of function execution. The sary type/shape information is tagged on to each entry of the Data Memory. T ypically the pointed data are matrices stored in column ma jor format with the tags indicating their dimension, bounds, type, precision etc. Note that both the Instruction Memory and the Data Memory are abstract data structures of the MVM, and not any actual physical memory.

> The MVM maintains a window of instructions that contains a set f instructions that the VM is considering to execute at any point of time. The instruction window is filled by fetc hing instructions from the Instruction Memory. The location in the Instruction Memory from where the next instruction is to be fetc hed is pointed b y the Etch Program Counter of the MVM. In addition, the MVM has an Execute Program Counter which points to the location in the Instruction Memory until which all instructions have been successfully completed and committed. The MVM first finds the instructions within the window that have all the variables they use ready i.e. all their operands hav e been computed correctly by some previous instructions. Note that some instructions hav e no operands that they read, and therefore are always ready for execution. Once all such instructions are identied, the MVM starts the execution of these functions on available resources. The mapping

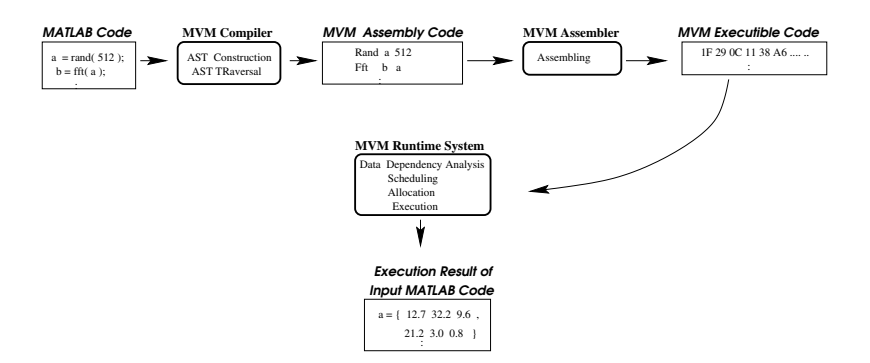

Figure 1: Overview of the Match Virtual Machine framework.

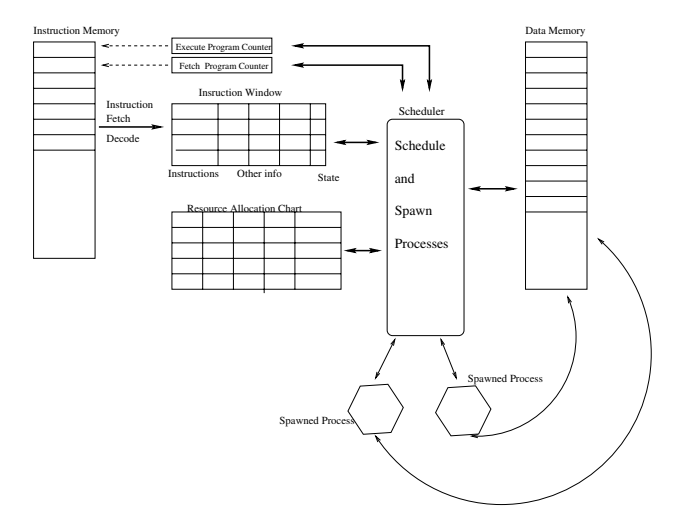

Figure 2: The MVM Architecture

of instructions to resources is dictated b y the cost estimates of executing the function on different resources and the scheduling algorithm used. Results from the function execution are written into the Data Memory along with all necessary type/shape informations. Completed instructions are remov ed from the instruction window and new instructions are fetched. The scheduling algorithm is repeatedly applied to the window until all instructions are executed. Note that if the MVM identifies two instructions both of while ha ve all their operands ready and there are two resources that can execute these tw o instructions, then the MVM can start executing both instructions si multaneously. This is the basic mechanism by which the MVM exploits parallelism. It should be noted that this scheme is suitable to exploit only task parallelism. To exploit data par allelism MVM relies on libraries written is a data-parallel manner. Certain

concepts like jump predictions gister renaming etc hav e been borro w edfrom typical high performance microprocessor architectures to further improv e the performance of the MVM. The jump prediction, register renaming and data parallel aspects of MVM are discussed in detail in [2, 1]. A brief summary of the steps of execution are as follows :

- Fil l Window : This step attempts to ll the instruction window b y fetching instructions from the Instruction Memory. If a branch instruction is encountered then the outcome of the branch is predicted. The fetched operands are renamed.
- schedule : This step in the instruction of the instruction tions in the instruction window that have all the variables they use already computed. These instructions are marked "ready" and are considered for allocation.

- Al locate : The set of ready instructions are mapped on to the set of available resources for execution. Execution of the mapped functions are initiated after mapping. A resource becomes unavailable once a function has been assigned to it. It becomes available after the completion of the function.
- Committed : Anno 1988 in the committee in the committee in the committee in the committee in the committee in the committee in the committee in the committee in the committee in the committee in the committee in the commit Execution Program Counter of the MVM is advanced beyond the instruction when the execution of the instruction is complete and all prior instructions hav e been committed.

The above steps are repeated until the execution of the input to the MVM is complete. Thus, the MVM fetches instructions and commits them inorder. How ev er, the execution and completion of the instructions may be *out-of-order*. To expose more parallelism, MVM uses techniques such as jump prediction and variable renaming [4], [2]. These optimizations lead to dramatic increase in performance of the MVM.

#### 2.2 Allocation Algorithms

As mentioned in Section 2.1, after instructions ready for execution have been identified, the instructions are mapped onto resources based on the their expected time to completion and the allocation algorithm used. Three different allocation algorithms ha v ebeen implemented in the MVM. The purpose here is not to suggest a best allocation algorithm for the MVM framework, but to investigate the effect of different allocation algorithms. The three allocation algorithms implemented are :

- Arbitrary : Given a set of instructions ready to execute and a set of resources capable of executing these instructions, the arbitrary scheduling algorithm assigns instructions to the resources without taking into account any cost metric. This algorithm is extremely fast and does not 2.4 require an y kind of cost estimation. How ev er, given heterogeneity of resources and different computational needs of different functions, arbitrary sc heduling algorithm may not be the best choice.
- shortest in the first state in the shortest shorter in the shorter (SJF) algorithm nds the instruction that takes the minimum time among all ready instructions considered over all available resources. The in- for MATLAB 5.2gisy struction is then mapped to the corresponding resource.

 Longest Job First : The longest job rst (LJF) algorithm finds the instruction who's smallest expected execution time is largest among all ready instructions considered ov er all available resources.

The mapping problem with the objective of finishing all the functions in least time possible has been pro vento be NP complete  $[22]$ . T ypically greedy heuristics are used to solve the scheduling problem where schedules are produced at runtime [20 ], [21], [23].

## 2.3 Cost Estimation

The allocation algorithms described in Section 2.2 depend on the cost estimates for the instructions. T ypically these costs are expected time to complete. Since in MVM the scheduling decisions are taken at runtime, the cost estimates can be modified and hence adapted during runtime. The cost estimation algorithm takes the function, the operandizes and resource as input and returns an estimate of the time it will take to complete the function on the resource. The algorithm can take into consideration the validity of its earlier predictionsand can modify accordingly . Also it is easy to extend the cost estimation algorithm to take into account various other factors affecting the execution time of the functions. For example, if the computational resources consists of a cluster of w orkstation shared by users, the time to execute a function on a resource depends on the curren t load on the w orkstation. The cost estimation algorithm can be modified to take into account these factors to give better estimations, which results in a more meaningful schedule. Note that initial estimates are provided by the MVM based on some static estimates. A typical compiler w ould use these static estimates for scheduling the complete program. The MVM how ever, can modify these estimates as the execution proceeds.

## Compiling to the MVM

One of the main advantages of the MVM is the ease of compilation to it. The compilation process just transforms the MATLAB code to MVM assembly instructions that is simple to handle at runtime and does not add any information or optimizations. The first step involved in compilation is parsing the input MATLAB program based on a formal grammar and building an abstract syntax tree. The grammar used en in  $[7]$ . As the code compiled for the MVM does not have type/shape information, typical type shape analysis methods required

at compile time are not needed. This reduces the complexity of the compiler to a great extent. Also, the MVM makes the parallelization and scheduling decisions automatically at run time. Hence typical parallelization annotations required in other framew orks are also not needed and the user is not required to know parallelizing strategies. A simple traversal of the abstract syntax tree is used to produce the code. It is assumed that for all operations and functions present in the input MATLAB program, there exists at least one library function on one of the components of the multiprocessor system. Exceptions are scalar operations which hav e corresponding operators in C. Details about code generation can be found in [1].

#### 3 Experimental Results

#### $3.1$ Experimental Environment

The results presented in this section are for the MVM running on an 8 processor SGI Origin2000 shared memory multiprocessor. Each of the eight processors is a 64-bit MIPS R10000 225MHz processor with 32Kb of primary cache. The benchmarks used include the image correlation benchmark (Figure 3) and synthetically generated benchmarks. The outer loop of the image correlation benchmark simulates the case where w e are correlating a stream of im-**Time (sec)** ages. The syn thetic benchmarks w eregenerated b y a tool that can be used to generate MATLAB codes with desired characteristics. The tool tak es dependen t steps, function mix, parallelism, size of the metrics etc as expected statistical av erages and produces MATLAB codes ha ving those characteristics. The principle ob jective of the experiments w as to demonstrate that if the input codes had parallelism, then the MVM framework's abilit y to exploit the parallelism was comparable to that of hand optimized versions.

#### 3.2 Instruction Window Size

Figure 4 shows the variation in execution time with varying instruction window sizes and number of processors for the image correlation benchmark using arbitrary scheduling. As seen the speedups saturate beyond 3 processors for an instruction window sizeof 32 instructions. How ev er, for an instruction window of 64 instructions, we continue to get speedups till 7 processors. This confirms the fact that a larger instruction window helps in exposing more parallelism, and w eare able to employ more processors usefully to get better speedups.

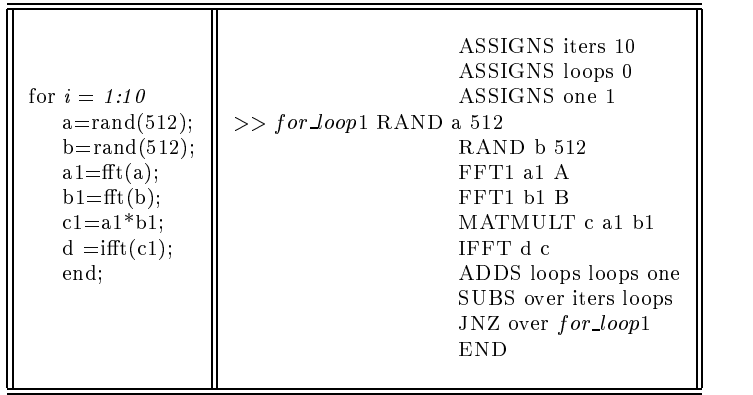

Figure 3: The Image Correlation benchmark and the corresponding MVM assembly code generated.

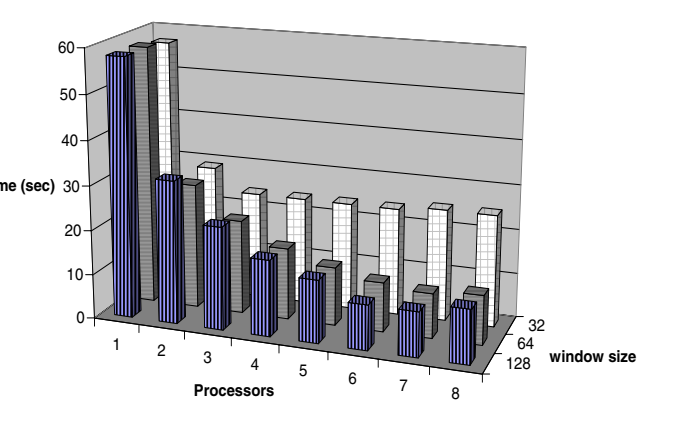

Figure 4: Execution times for Image Correlation benchmark with arbitrary scheduling. V ariation with n umber of processors (1 to 8) and instruction window size  $(32, 64 \text{ and } 128)$ . Times are in seconds

#### 3.3 **Branch Prediction**

T o illustrate the effectiveness of branch prediction mechanism w echoose the code sho wn in Figure 5. Suc h loops are ypical in iterative solvers.

Figure 5 shows the code that is run with and without the branch prediction mechanism. Intuitively, without branch prediction, w e can exploit the parallelism present within a basic block only. This may sev erely limit the parallelism available if the basic

```
mat1=rand(512);mat2=rand(512);
while(\text{mat1} > \text{mat2})
    a1 = rand(512);
    a2 = rand(512);
    mat1 = a1 * a2;a1 = \text{rand}(512);
    a2 = rand(512);
    mat2 = a1 * a2;end;
```
Figure 5: MATLAB code to emphasize the branch prediction scheme.

blocks are small and even increasing window sizes will be unable to uncov er an y more parallelism.Most of the performance comes by predicting branches that capture the loops in the input MATLAB code. Predicting these branches has the effect of  $unr$  olling these loops, exposing more parallelism. T able 1 shows the execution times with and without the branch prediction mechanism. The  $wbp$  column is for "with branch prediction" and *wobp* column is for "without branch prediction". As seen, neither increasing the number of processors nor increasing the window size improv es performance in the absence of branch prediction. Whereas with branch prediction, these parameters show considerable increase in performance. Note that w e ha v echosen the code particularly to emphasize the importance of branch prediction.

In this section we address the concerns regarding the ov erhead the MVM introduces. T able 2 shows the execution times of 4 synthetic benchmarks on MVM compared with the best manual approach. The best manual approach involves findingan optimal schedule for the benchmark and hand coding a parallel C program for it. The ov erheads are about 15%.

In Table 3 w eshow the execution time for executing the code sho wn in Figure 6, for increasing values of N. The results are for the MVM running on an Origin 2000 against compiled C code. As can be seen, beyond matrices of size 256, the performance of MVM approaches the performance of an equivalent compiled C code. Combined with the fact observed previously that the MVM produces near optimal parallelization, w e conclude that the overheads associated with MVM is quite low. In particular, the MVM can give performance within 10% of the best manual

T able 2: Comparison of execution times for 4 synthetic benchmarks. The execution times on the MVM are compared against hand coded C v ersions of the benchmarks with optimal scheduling. Times are in seconds.

|           | <b>Benchmarks</b>              |                                |                    |                                |
|-----------|--------------------------------|--------------------------------|--------------------|--------------------------------|
| Platforms | $\mathop{\rm Synth}\nolimits1$ | $\mathop{\rm Synth2}\nolimits$ | Synth <sub>3</sub> | $\mathop{\rm Synth}\nolimits4$ |
| C Code    | -43                            | $-2.$                          | $1.26\,$           | $1.35\,$                       |
| MVM       | .67                            | 1.27                           | 1.43               | $1.55\,$                       |
| Overhead  |                                | 5%                             | $13\%$             | $16\%$                         |

approach. For the image correlation bendmark the best manual approach achieved an execution time of 26.86secs, whereas the MVM achiev ed an execution time of 28.12secs. Note that the manual approach inv olv es detailed analysis of the algorithm and tedious programming effort, whereas the MVM does not require anything beyond the MATLAB description of the algorithm.

tic; N=4; a=ones(N); b=ones(N); c=a\*b; toc;

Figure 6: MATLAB code to determine the MVM ov erhead.

T able 3:Overhead of the MVM : Comparison of execution times of code shown in Figure 6 when run of the MVM with 1 processor against compiled C code, for increasing matrix sizes. Times are in seconds.

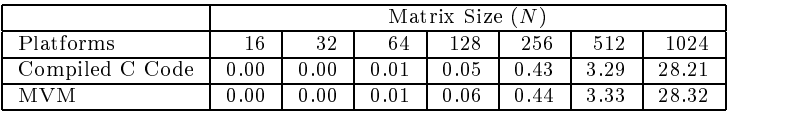

Table 1: Image Correlation on MVM running on Origin2k with branch prediction (wbp) and without branch prediction (wobp). The scheduling algorithm is arbitrary. Times are in seconds.

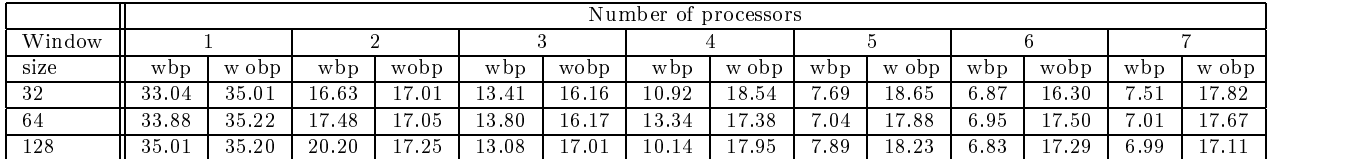

#### **Future Work**  $\overline{\mathbf{4}}$

#### Cluster Computing  $4.1$

With falling latencies and growing bandwidth of netw orks, clusters of computers have become viable alternatives to super computers of the past. Also these clusters are cost effective and widely available. Such  $4.3$ a cluster may be constructed by utilizing the idle time of workstations. Pro jects like the Condor [25 ], the U. C. Berkeley NOW [26], Beowulf [27], etc., pro vide a w ealth of information. In suc h a scenario, the MVM design seems very attractive. The fact that the MVM makes all the scheduling and allocation decisions at runtime enables it to handle varying number of computational resources with varying loads. In the case where resources become unavailable, all that needs to be done is that the resource has to be marked unavailable. When the resource becomes available the flag can be turned on to indicate the same. No other changes are necessary. This idea can be extended to handle fault tolerance where some of the resources can go down while executing an instruction. In such a case, the instruction can be restarted at a differen t resource after cleaning up the threads spa wned earlier to execute the instruction. Handling all these issues through a compiler is more complex.

#### 4.2 Scheduling Algorithms

We have eimplemented a few scheduling algorithms in the MVM scheme. The performance and applicabilit y of other scheduling algorithms present in the literature ( [20], [21], [23]) is an interesting research issue. The scheduling algorithms presented in this paper view the time to spawn a function on a remote platform, execute the function and get back the result as one composite time. Separating the different components and designing scheduling algorithms to optimize performance by overlapping the different components is an interesting problem. Along this line, a further optimization is to av oid collecting back intermediate results after the completion of each function,

and do a series of operations before collecting the result back. Reconfigurable components are predicted to be an important part of future heterogeneous systems. Designing scheduling techniques to exploit reconfigurability effectively is another interesting issue.

#### **Estimation Techniques**

The MVM provides a framework to experiment with a variet y of cost estimation techniques. Currently substantial literature exists on obtaining costs of functions [24]. In v estigating techniques to dynamically find the cost estimates is an interesting problem.

## **Conclusions**

We hav e presented a new framework to execute MAT-LAB in parallel. The framework involves compiling MATLAB to an abstract machine (called the MATCH Virtual Machine) that does runtime dependency analysis and allocation, much like a modern high performance microprocessor. The framework does not require any user interven tion to execute the MATLAB code in parallel. Since most of the analysis and allocation is done at runtime, the compiler is highly simplied and no compile time type/shape analysis or data dependency analysis is needed. The framework is capable of exploiting both task and data parallelism and can adapt to changes in the characteristics of the underlying multiprocessor system it is running on. An implementation of the framework on SGI Origin2000 shared memory multiprocessor indicate that performance within 15% of hand optimized and parallelized code can be obtained. The present w ork also opens in teresting researc h av enues in inv estigating the adaptation of the framework to differen t multiprocessor systems and in designing new scheduling/allocation strategies that the framework demands.

## References

- [1] M. Haldar, A Library based MATLAB Compiler and R untime System for Adaptive Heter ogeneous Platforms, M.S Thesis, Northw estern University, Dec. 1999.
- [2] M. Haldar, A. Nayak, A. Kanhere, P. Joisha, N. Shenoy, A. Choudhary and P. Banerjee, Match Virtual Machine : A n A daptive R untime System to execute MATLAB in Par allel, Technical Report No.CPDC-TR-2000-05-006, ECE Department, North w estern University, May 2000.
- [3] H. J. Siegel, J. K. Antonio, R. C. Metzger, M. Tan, Y. A. Li, *Heter ogeneous Computing* "Handbook of Parallel and Distributed Computing", A. Y. Zomaya Editor, pp. 725-761, McGraw-Hill, New York, NY, 1996.
- [4] J. L. Hennessy, D. A. Patterson, "Computer Architecture: A Quantitative Approach," Morgan Kaufmann Publishers,Inc., 1996.
- [5] P. Banerjee et al, A MATLAB Compiler for Distributed, Heter ogeneous, R econfigur able Computing SystemSield  $107-131$ . Programmable Custom Computing Machines, F CCM'00, April 2000.
- [6] P . Joisha, A. Kanhere, U. Sheno y, A. Choudhary, and P . Banerjee,An Algebraic F ramework for Array Shape Inferencing in MATLAB , Technical Report No.CPDC-99- 11-019, ECE Department, North w estern University, Nov.
- [7] Pramod G. Joisha, Abhay Kanhere, Prithviraj Banerjee, U.Nagaraj Sheno y and Alok Choudhary, The Design and Implementation of a Parser and Scanner for the MATLAB Language in the MATCH Compiler , Technical Report, Center for P arallel and Distributed Computing, North w estern University, CPDC-TR-9909-017, Sep. 1999.
- [8] L. DeRose and D. Padua,  $A$  MATLAB to Fortran90  $T$  ranslator and its Effe ctiveness Proc. 10th  $A$  CM Int. Conf. Supercomputing (ICS), May 1996.
- [9] S. Ramaswam y E. W. Hodges, and P. Banerjee,  $Com$ piling MATLAB Programs to SCALAPA CK: Exploiting Task and Data Paullelism, Proc. Int. Parallel Processing Symp. (IPPS-96), pp. 613-620, April 1996.
- [10] M. Benincasa, R. Besler, D. Brassaw, and J. R. L. Kohler, R apid Development of Real-Time Systems Using RTExpress, Proceedings of the 12th International Parallel Processing Symposium, pp. 594-599, March 30 - April 3, 1998.
- [11] P. Drak enberg, P. Jacobson, and B. Kagstrom, A CONLAB Compiler for Distribute dMemory Multicom puter,Proc. 6th SIAM Conf. Parallel Processing for Scientific Computing, vol. 2, pp. 814-821, 1993.
- [12] A. E. Trefethen, V. S. Menon, C. C. Changm G. J. Caajkowski, L. N. Trefethen, Multi-MATLAB: MATLAB on Multiple Processors, T echnical Report 96-239, Cornell Theory Center, Ithaca, NY, 1996.
- [13] M. J. Quinn, A. Malishevsky, N. Seelam, Y. Zhao, Preliminary  $R$  esults form a Parallel MATLAB Compiler, Proc. 12th In ternational Parallel Processing Symposium, March 1998, pp. 81-87.
- [14] M. J. Quinn, A. Malishevsky, N. Seelam, Otter: Bridging the Gap between MATLAB and ScaLAPA CK Proc. 7th IEEE International Symposium on High Performance Distributed Computing, August 1998.
- [15] E. Rijpk ema, E. Deprettere, B. Kienhuis, Compilation from Matlab to Pr ocess Networks, Second International Workshop on Compiler and Architecture Support for Embedded Systems (CASES'99), 1999.
- [16] V. Menon and K. Pingali, A Case for Source Level Transformations in MATLAB, tech. rep., Department of Computer Science - Cornell University, 1999.
- [17] J. Hollingsworth, K. Liu, P. P auca, Parallel  $Toolbox$ for MATLAB, Technical Report, Wake Forest University  $\lambda = -1$
- [18] S. P awletta, W. Drewelow, P. Duenow, T. Pawletta, M. Suesse, A MATLAB Toolbox for Distributed and Parallel Pr ocessing, Proc. MATLAB Conference, Cambridge, MA, 1995.
- [19] G. Almasi, C. Casa al, and D. A. Padua, MATMarks: A Shared Memory Environment for MATLAB Program ming, tech. rep., University of Illinois - Computer Science Department, 1999.
- [20] M. Maheswaran, S. Ali, H. J. Siegel, D. Hensgen, R. F. Freund, Dynamic Mapping of a Class of Independent Tasks onto Hetergeneous Computing Systems, J. Parallel and Distributed Computing,Vol.59(2),Nov. 1999, pp.
- [21] M. A. Iverson, F. Ozguner, Dynamic, competitive scheduling of multiple DA Gs in a distributed heterogeneous environment, 7th IEEE Heterogeneous Computing Workshop (HCW'98), 1998, pp. 70-78.
- [22] O. H. Ibarra, C. E. Kim, *Heuristic algorithms for schedul*ing independent tasks on nonidentic al processors, J. ACM, Vol.24(2), Apr. 1977, pp.280-289.
- [23] C. Leangsuksun, J. Potter, S. Scott, Dynamic task mapping algorithms for a distributed heterogeneous computing environment, 4th IEEE Heterogeneous Computing Workshop (HCW'95), 1995. pp.30-34.
- [24] M. Maheswaran, T. D. Braun, H. J. Siegel, Heterogeneous distributed computing, in "Encyclopedia of Electrical and Electronics Engineering",1999, Vol.8,pp.679-690.
- [25] Condor Project Home Page, http://www.cs.wisc.edu/condor/
- [26] Berkeley NOW Project Home Page, **NOW** Project http://no w.cs.berkeley.edu/
- [27] Beo wulf Project Home Page, http://cesdis.gsfc.nasa.gov/lin ux/beowulf/beowulf.html
- [28] "MathWorks Home Page," tech. rep., MathWorks Inc., www.mathw orks.com.
- [29] "Mathtools Home Page," tech. rep., MathTools Corporation, www.mathtools.com. tion, www.mathtools.com.
- [30] The MathWorks, Inc., 24 Prime Park Way, Natick, MA 01760-1500, USA, Using  $MATLAB$ -The Language of Technical Computing Jan. 1997. Using MATLAB (version 5.0).